УДК 621.3.072.3

A.T. Acueв<sup>1</sup>, <u>asievat@gmail.com</u> Т. Кабаев<sup>1</sup>, З.А. Узагалиев<sup>2</sup>, Р.К. Мусаев<sup>1</sup> <sup>1</sup>Кыргызский государственный технический университет им. И. Раззакова Бишкек, Кыргызстан <sup>2</sup> Открытое акционерное общество «Северэлектро» Бишкек, Кыргызстан

# ПРИМЕНЕНИЕ СРЕДЫ LABVIEW ДЛЯ ИССЛЕДОВАНИЯ ПЕРЕХОДНЫХ ПРОЦЕССОВ В СИЛОВЫХ КАБЕЛЯХ С ЦЕЛЬЮ КОНТРОЛЯ СОСТОЯНИЯ ЕГО ИЗОЛЯЦИИ

В статье рассмотрены методы диагностики изоляции силовых кабельных линий (СКЛ). Для выполнения неразрушающего контроля изоляции СКЛ предложено использовать модель силового кабеля в виде цепной схемы, причем при отсутствии по длине кабеля локальных дефектов модель представлена в виде однородной цепной схемы, а при наличии локальных дефектов – в виде неоднородной цепной схемы. Методом переменных состояний для указанных схем составлена математическая модель, на основе которой разработан виртуальный прибор в среде LabVIEW. Работа прибора основана на том, что при возникновении в изоляции кабеля локальных дефектов, например, в виде водяных триингов или газовых включений, в этих местах возникают частичные разряды, поэтому при подаче на испытываемый высоковольтный кабель повышенного постоянного напряжения происходит изменение характера временных зависимостей входных напряжения  $u(t)$  и тока  $i(t)$ . В работе показано, что путем исследования характера протекания указанных электромагнитных переходных процессов при помощи разработанного виртуального прибора можно контролировать наличие локальных дефектов в изоляции СКЛ. Эффективность предложенного способа контроля подтверждена численным экспериментом.

Ключевые слова: цепная схема, переходной процесс, компьютерное моделирование, LabVIEW, схема замещения, кабельные линии, контроль состояние изоляции высоковольтных кабелей.

## Введение

В большинстве развитых странах осуществлена модернизация электроэнергетики на базе инновационной платформы Smart Grid с целью обеспечение энергетической безопасности, экономической эффективности и надежности электроснабжения. Это потребовало разработки новых методов контроля состояния электрооборудования и внедрения соответствующих датчиков [1, 2].

Контроль состояния электрооборудования, в частности, оценка состояния высоковольтной изоляции силовых кабельных линий (СКЛ), необходим для принятия решений по продолжению эксплуатации СКЛ или их ремонту и замены. В соответствии с действующими нормативами такой контроль осуществляется в настоящее время обычно путем испытания повышенным напряжением. При этом известны случаи, когда положительные результаты испытаний СКЛ повышенным напряжением промышленной частоты не гарантируют последующей безаварийной эксплуатации, и СКЛ выходят из строя по прошествии некоторого времени. Причиной такого положения является интенсивные частичные разряды в дефектных местах во время испытаний, что приводит к сокращению срока службы кабельных линий. Такие испытания наиболее опасны для кабельных линий с большим сроком службы [3]. Поэтому более целесообразно использовать диагностические методы оценки состояния высоковольтной изоляции неразрушающими методами [4], не приводящими к старению изоляции. В [3] отмечено, что к данному моменту полный переход на

неразрушающую диагностику еще не произошел ни в одной стране мира, однако существуют различные методики, которые тестируются и применяются локально как в России, так и в Канаде, Израиле, странах Европы и США.

На сегодняшний день разработано множество методов неразрушающего контроля состояния изоляции СКЛ. К наиболее распространённым неразрушающим методам контроля относятся методы измерения сопротивления изоляции, диэлектрических потерь, емкости кабельных линий, коэффициента абсорбции, а также метод частичных разрядов, тепловизионный метод, рентгеновский метод, измерение и анализ возвратного напряжения, метод рефлектометрии (импульсный, высокочастотный). В [5] на основе проведённого анализа и сопоставления специфических особенностей каждого неразрушающего метода диагностики состояния изоляции СКЛ установлено, что метод высокочастотной рефлектометрии является наиболее перспективным для использования в системах диагностики СКЛ. В тоже время в [5] отмечено, что стоимость применяемого оборудования в перспективных направлениях диагностики на сегодняшний день весьма значительна и рекомендуется их применять в СКЛ сверх высокого напряжения и высоко ответственных СКЛ. Поэтому остается актуальным поиск относительно простых и дешевых и в то же время достоверных способов диагностики изоляции для остальных СКЛ.

#### Постановка задачи

Рассмотрим метод диагностики изоляции СКЛ, основанный на исследовании характера временных зависимостей входных напряжения  $u(t)$  и тока  $i(t)$  при подаче на испытываемый высоковольтный кабель повышенного постоянного напряжения. Предполагается, что характер электромагнитных переходных процессов  $u(t)$ ,  $i(t)$  зависит от наличия и характера локальных дефектов в изоляции СКЛ. Например, на начальном этапе эксплуатации, когда в высоковольтной изоляции СКЛ ещё отсутствуют локальные дефекты, параметры изоляции по всей длине кабеля приблизительно одинаковы и этому случаю соответствует свои зависимости  $u(t)$ ,  $i(t)$ .

Допустим через определенное время в процессе эксплуатации за счет действия различных факторов (воздействия воды, тепла и напряженности электромагнитного поля) в отдельных участках объема полимерной изоляции возникли водяные триинги или на каком-то участке СКЛ возникла полость с газовым включением, в результате которых возникают частичные разряды. Очевидно, на таких участках изоляции ее локальные параметры будут отличаться от параметров участков с исправной изоляцией, причем они будут меняться по мере зажигания и погасания разрядов, что приведет к изменению характера электромагнитных переходных процессов  $u(t)$  и  $i(t)$ .

Подтверждения этих предположений будут даны ниже.

### Решение задачи

Схема установки для решения поставленной задачи представлена на рис.1, где показаны: высоковольтный кабель с возможным локальным дефектом; регулируемый источник постоянного напряжения; ПК для обработки сигналов, получаемых от измерительного модуля USB 6009, и управления выключателем Вк. Измерительный модуль USB 6009 получает сигналы с делителя напряжения и измерительного шунта в виде зависимости  $u_1(t)$ , пропорциональной величине входного напряжения  $u(t)$ , и от измерительного шунта в виде зависимости  $u_2(t)$ , пропорциональной входному току  $i(t)$ . К измерительному модулю USB 6009 сигналы  $u_1(t)$  и  $u_2(t)$  поступают через клеммные колодки 2, а измерительный модуль подключается к ПК через USB кабель 4 [6, 7].

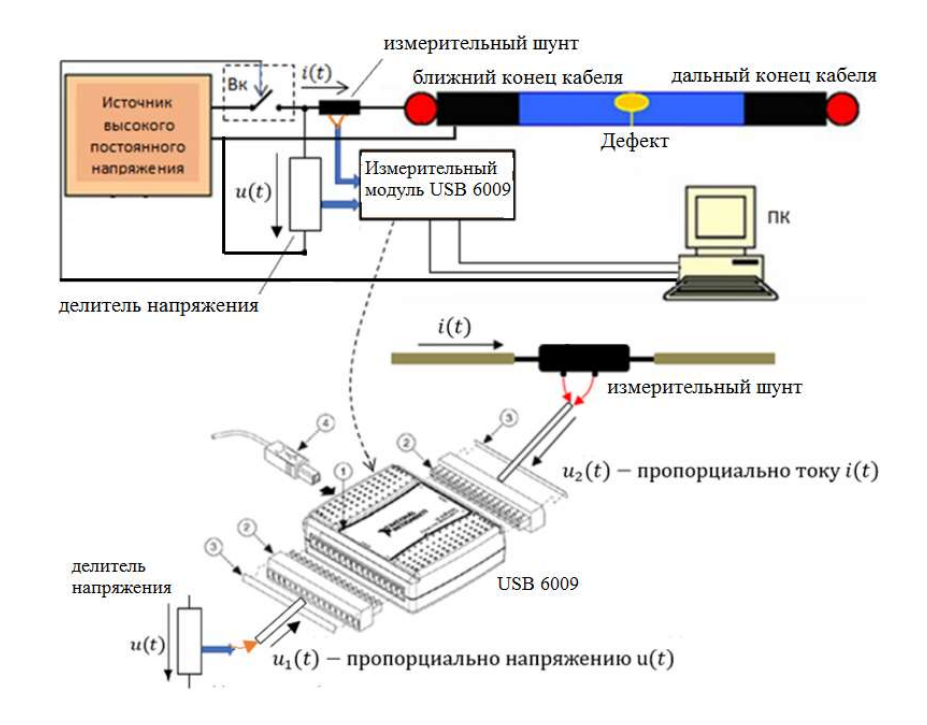

Рисунок  $1 - Cx$ ема установки для измерения электромагнитных процессов  $u(t)$ ,  $i(t)$ 

Для обоснования вышесказанных предположений воспользуемся компьютерной моделью СКЛ разработанной на основе модели СКЛ (рис.2) в виде неоднородной цепочной схемы (НЦС) [8].

На рис.2 модель силового кабеля представлена в виде ЦС, состоящий из пяти звеньев. Переход от длинной линии с распределенными параметрами, которая является

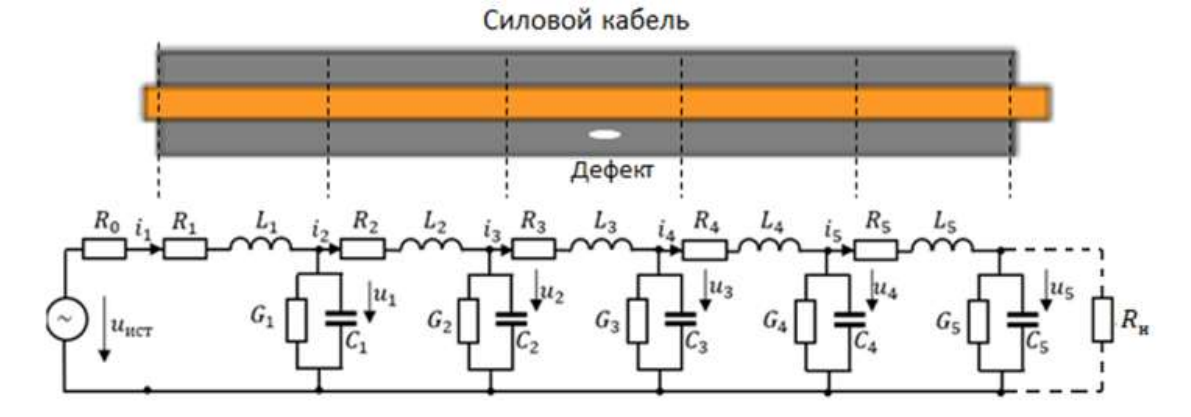

Рисунок 2 – Модель силового кабеля в виде неоднородной цепочной схемы

точной моделью СКЛ, к эквивалентной ЦС с сосредоточенными параметрами упрощает анализ электромагнитных процессов в СКЛ. Вопрос же о точности моделирования длинной линии про помощи ЦС рассмотрен автором [14], где установлено, что для большинства случаев достаточная точность моделирования достигается при  $N \le 10$ , где  $N -$ число звеньев.

При построении модели СКЛ (рис.2) учтено, что однофазные высоковольтные силовые кабели с изоляцией из сшитого полиэтилена, находившейся в длительной эксплуатации, следует представлять в схемах замещения как НЦС. Это связано с тем, как было отмечено выше, под воздействием воды, тепла и напряженности электромагнитного поля в отдельных участках объема изоляции могут, возникать, и расти водяные триинги (watertrees), которые снижают эксплуатационную надежность кабеля [15]. К тому же современные исследования структуры сшитой полиэтиленовой изоляции показывают наличие в ней микровключений разных размеров, конфигураций и на различных расстояниях друг от друга [16]. Очевидно, что указанные неоднородности влияют на параметры  $\left(G_{i},\textit{C}_{i}\right)$ схемы замещения СКЛ в виде ЦС, которые, в свою очередь, влияют на характер протекания электромагнитных переходных процессов  $u(t)$ ,  $i(t)$ .

Математическая модель, составленная методом переменных состояний [9], для этой цепочной схемы (ЦС) имеет вид системы уравнений (1).

$$
\frac{di_1}{dt} = \frac{1}{L_1} \cdot u_{\text{uc}} - \frac{R_0 + R_1}{L_1} \cdot i_1 - \frac{1}{L_1} \cdot u_1; \qquad \frac{du_1}{dt} = -\frac{G_1}{C_1} \cdot u_1 + \frac{1}{C_1} \cdot i_1 - \frac{1}{C_1} \cdot i_2; \n\frac{di_2}{dt} = \frac{1}{L_2} \cdot u_1 - \frac{1}{L_2} \cdot u_2 - \frac{R_2}{L_2} \cdot i_2; \qquad \frac{du_2}{dt} = \frac{1}{C_2} \cdot i_2 - \frac{1}{C_2} \cdot i_3 - \frac{G_2}{C_2} \cdot u_2; \n\frac{di_3}{dt} = \frac{1}{L_3} \cdot u_2 - \frac{1}{L_3} \cdot u_3 - \frac{R_3}{L_3} \cdot i_3; \qquad \frac{du_3}{dt} = \frac{1}{C_3} \cdot i_3 - \frac{1}{C_3} \cdot i_4 - \frac{G_3}{C_3} \cdot u_3; \n\frac{di_4}{dt} = \frac{1}{L_4} \cdot u_3 - \frac{1}{L_4} \cdot u_4 - \frac{R_4}{L_4} \cdot i_4; \qquad \frac{du_4}{dt} = \frac{1}{C_4} \cdot i_4 - \frac{1}{C_4} \cdot i_5 - \frac{G_4}{C_4} \cdot u_4; \n\frac{di_5}{dt} = \frac{1}{L_5} \cdot u_4 - \frac{1}{L_5} \cdot u_5 - \frac{R_5}{L_5} \cdot i_5; \qquad \frac{du_5}{dt} = \frac{1}{C_5} \cdot i_5 - \frac{G_5}{C_5} \cdot u_5 - \frac{1}{R_5} \cdot i_5.
$$
\n(1)

На основе математической модели (1) разработан виртуальный прибор (ВП) в среде LabVIEW. Передняя панель и блок-диаграмма ВП показаны соответственно на рис.3 и рис.4.

Технология построения ВП для решения различного рода дифференциальных уравнений рассмотрены в [10, 11, 12, 13].

### Описание виртуального прибора

На передней панели ВП расположены два графических индикатора (виртуальные осциллографы) для представления, соответственно, компьютерных осциллограмм переходного процесса напряжения  $u(t)$  и тока  $i(t)$  на входе модели КЛ в режиме включения линии на постоянное напряжение.

Слева и справа от графических индикаторов расположены кнопки для управления сигналами, которые направляются на экраны осциллографа. Например, на рис. 3 на экранах высвечены  $u(t)$  и  $i(t)$ , соответствующие сигналам на входе модели КЛ, т.е. сигналам с первого звена ЦС, так как активными являются верхние первые кнопки.

На рис. 4 на экраны осциллографа высвечены сигналы со всех пяти звенев, так как активными являются все пять кнопок.

На передней панели расположены элементы управления для ввода значений параметров  $(R_i, L_i, G_i, C_i)$  звеньев ЦС, где  $i$  – номер звена.

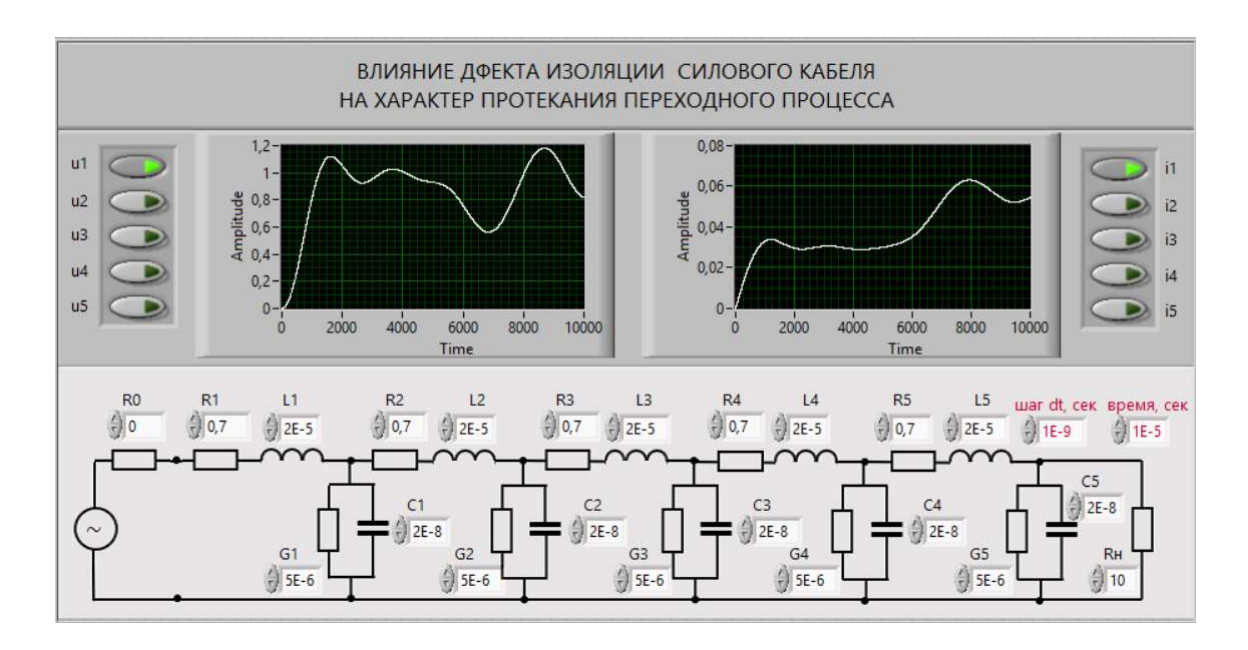

Рисунок 3 – Передняя панель ВП при активном положении верхних (первых) кнопок (на экранах высвечены напряжение  $u(t)$  и ток  $i(t)$  первого звена ЦС)

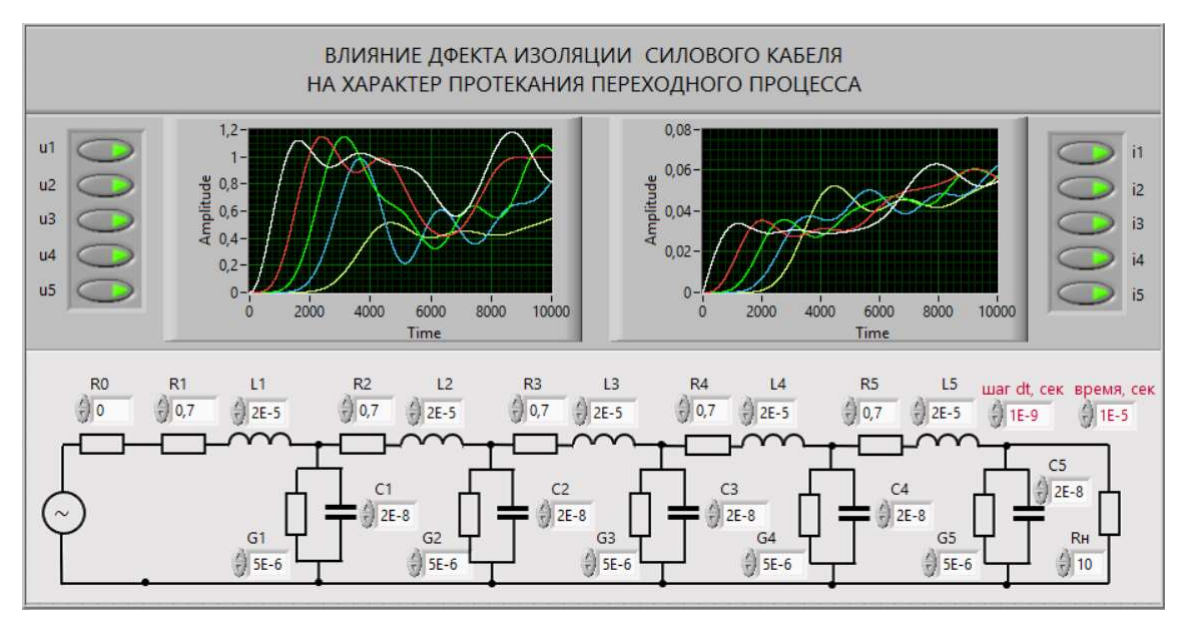

Рисунок 4 – Передняя панель ВП при активном положении всех (пяти) кнопок (на экранах высвечены напряжения и токи всех пяти звенев ЦС)

Кроме того, на передней панели расположены элементы управления для ввода параметров моделирования, т.е. значение шага dt в сек и продолжительность моделирования  $T$ в сек. На передней панели также изображено модель СК в виде цепочной схемы.

Моделью СК на начальном этапе эксплуатации является однородная цепная схема (ОЦС), так как параметры всех звеньев ЦС равны, т.е. отсутствуют локальные дефекты в изоляции СКЛ. При возникновении локального дефекта на каком-то участке ЦС, напри-

мер, на третьем, параметр этого участка изменяется. Этого касается только тех параметров, которые характеризуют локальные свойства высоковольтной изоляцией СК, т.е. его проводимости  $G_3$  и емкости  $C_3$ .

На рис. 5,  $a, b$  показаны соответственно блок-диаграммы ВП и блок-диаграмма третьего подприбора. Функциональные возможности ВП определяются содержанием блок-

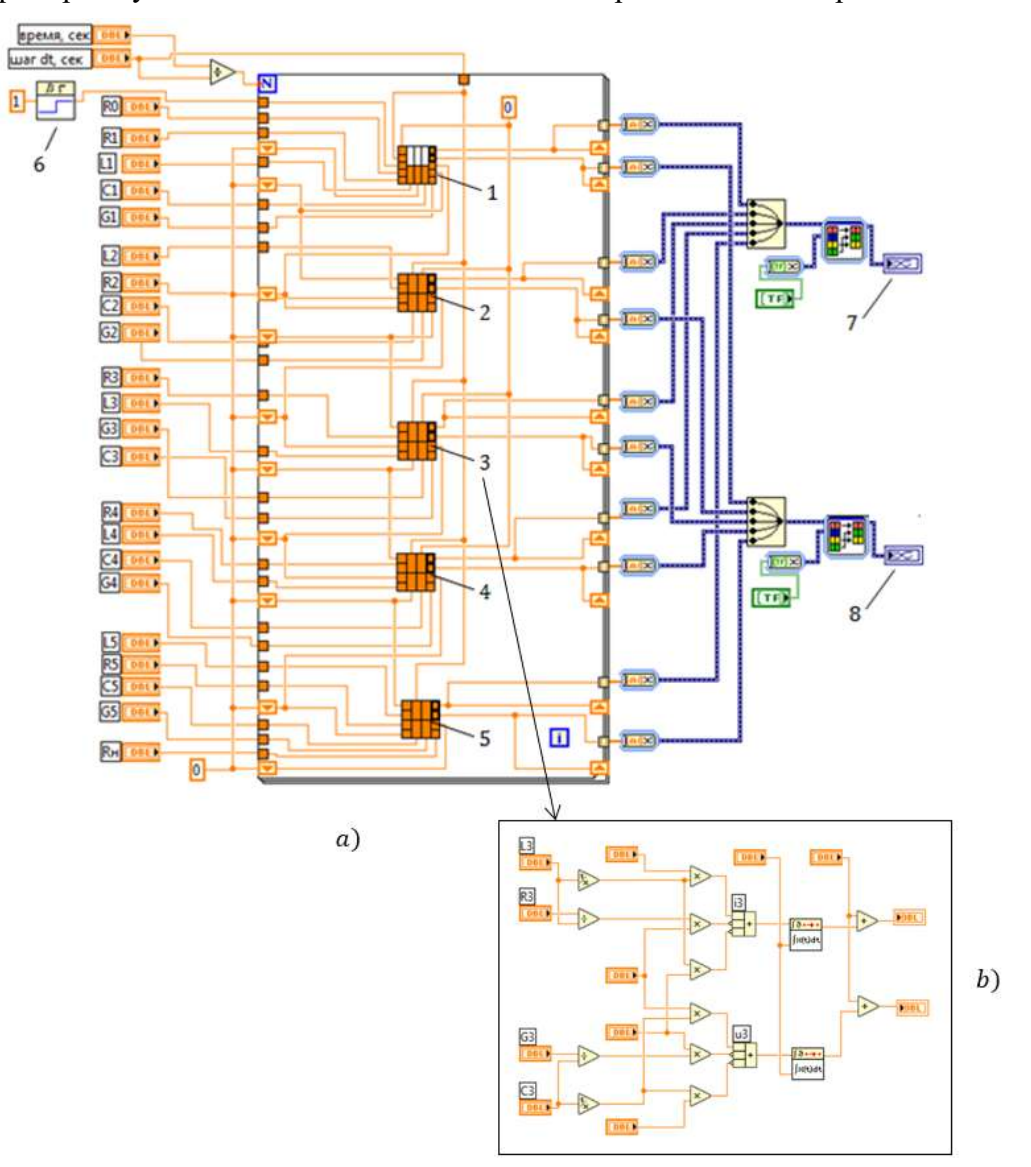

Рисунок 5 – Блок-диаграмма ВП (*а*) и блок-диаграмма третьего подприбора (*b*)

диаграмм. Рассматриваемый ВП решает систему дифференциальных уравнений (1), в результате получаем напряжения и токи, соответствующие каждому из пяти звеньев. Подприборы 1, 2, 3, 4, 5 на рис. 5а соответствуют каждой строке системы дифференциальных уравнений (1). Для примера на рис. 5b раскрыто содержание третьего подприбора. На выходе элемента 6 вырабатывается ступенчатый сигнал, соответствующий напряжению заданной амплитуды. Он подается на вход первого звена ЦС. Элементы с номерами 7 и 8

соответствуют осциллографам, где высвечивается ход электромагнитного переходного процесса  $u(t)$  и  $i(t)$ .

## Результаты численного эксперимента

Для проведения численного эксперимента с целью изучения степени влияния локальных дефектов в изоляции СКЛ на ход электромагнитных переходных процессов воспользуемся ОЦС из [14], состоящей из пяти звеньев и представляющей условную модель силового кабеля с параметрами  $R = 0.7$  Ом,  $L = 2 \cdot 10^{-5}$  Гн,  $G = 0.5 \cdot 10^{-7}$  См,  $C = 2 \cdot$  $10^{-8}$   $\Phi$ .

Так как во всех пяти звеньях приведенные параметры одинаковы, то рассматриваемый случай соответствуют силовому кабелю без дефектов на начальной стадии эксплуатации.

Появления локальных дефектов на каком-то участке кабеля будем моделировать изменением параметров изоляции этого участка  $(G_i, C_i)$ , где  $i$  номер участка. При этом будем варьировать значениеями *i* от 1 до 5, тем самым мы будем изучать влияние не только значения параметров изоляции локального дефекта на характер переходного процесса, но и их местоположения.

При варьировании параметров изоляции СК, моделирующих ее старение, будем исходить из того, что диэлектрическая проницаемость и  $tg\delta$  слабо влияют на электрическую прочность  $E_{\text{nn}}$  и не могут служить критерием работоспособности изделия из-за малой чувствительности к старению [17]. Наиболее информативной характеристикой изоляции является величина электрического сопротивления, которая в процессе эксплуатации кабелей может изменяться на несколько порядков. Поэтому мы рассмотрим влияния значения  $G_i$  на характер переходного процесса.

Ниже в графической форме показаны зависимости от времени входного напряжения и тока при включении цепной схемы, представляющие модель условного силового кабеля на единичный скачок напряжения.

#### Заключение

В заключении проанализируем результаты численных экспериментов (рис. 6-11).

На рис. 6 показаны зависимости от времени входного напряжения и тока при включении цепной схемы, представляющие модель реакции условного силового кабеля на единичный скачок напряжения при начальных нулевых условиях и отсутствии локальных дефектов, т.е. цепная схема однородна.

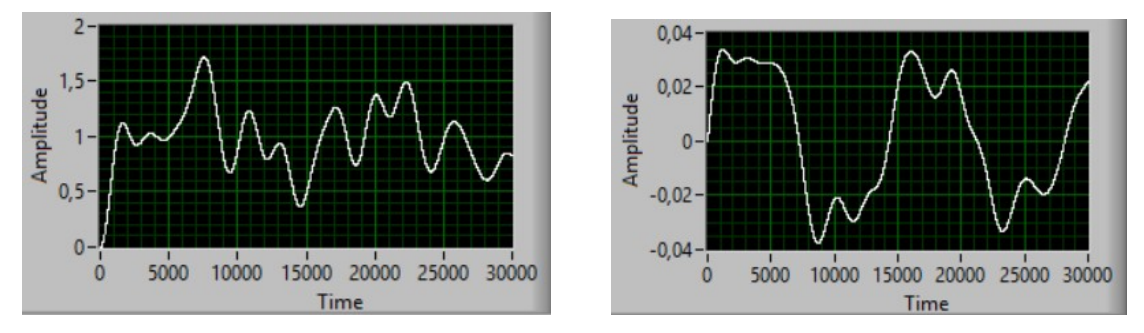

Рисунок. 6 – Напряжение и ток при отсутствии локальных дефектов в изоляции СК

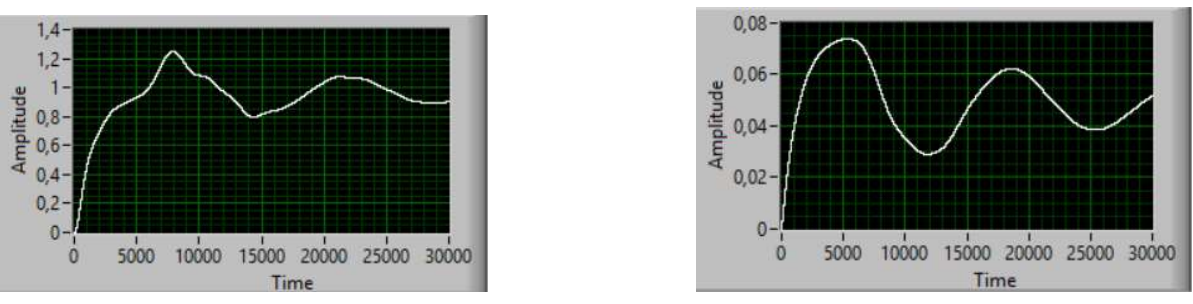

Рисунок 7 – Напряжение и ток при увеличении электрической проводимости изоляции на четыре порядка на первом участке НЦС

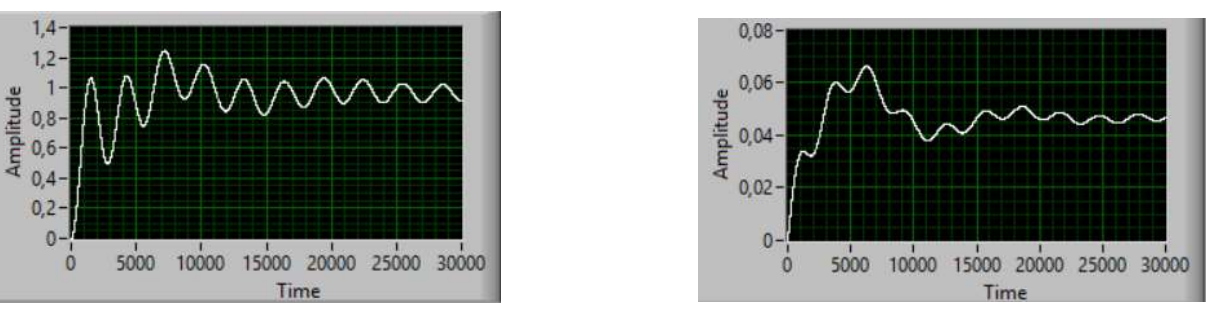

Рисунок 8 – Напряжение и ток при увеличении электрической проводимости изоляции на четыре порядка на втором участке НЦС

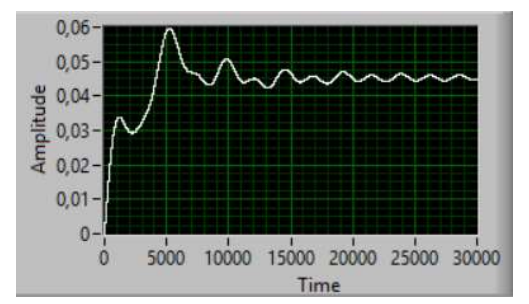

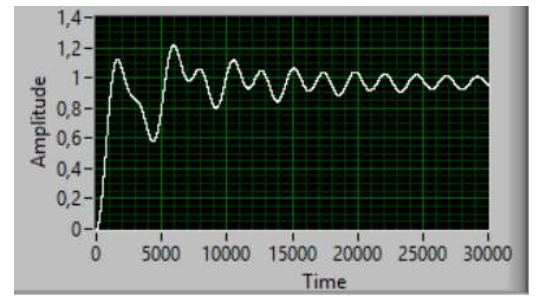

Рисунок 9 – Напряжение и ток при увеличении электрической проводимости изоляции на четыре порядка на третьем участке НЦС

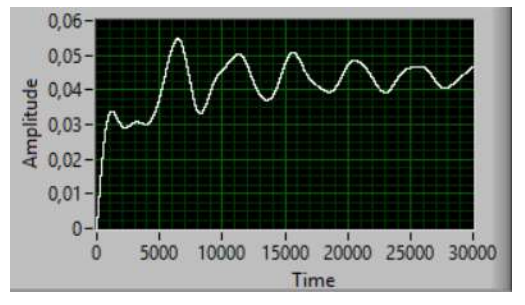

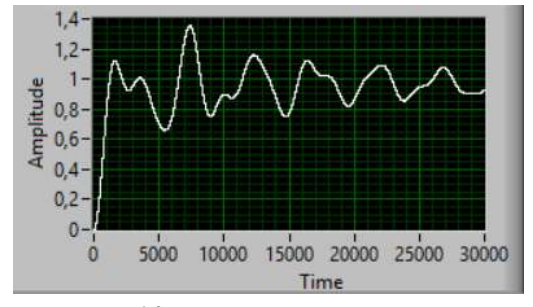

Рисунок 10 – Напряжение и ток при увеличении электрической проводимости изоляции на четыре порядка на четвертом участке НЦС

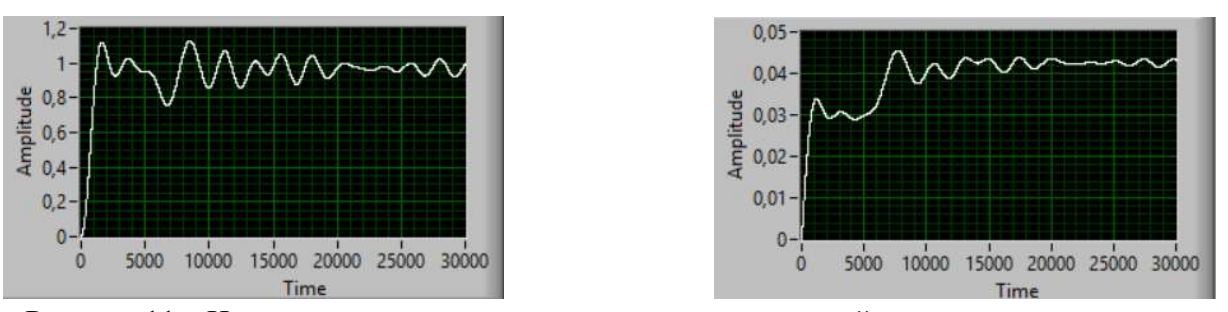

Рисунок 11 – Напряжение и ток при увеличении электрической проводимости изоляции на четыре порядка на пятом участке НЦС

На последующих рисунках рассматриваемые зависимости напряжения и тока соответствуют случаю, когда возникли локальные дефекты, соответственно, в первом и последующих звеньях. Как видно из этих рисунков, приведенные зависимости качественно отличаются друг от друга и от случая, когда в изоляции отсутствовали локальные дефекты. Это и позволяет констатировать факт присутствия локального дефекта в определенном месте по длине кабеля.

В результате можно заключить, что результаты компьютерного моделирования показали справедливость высказанных в работе предположений о возможности определения факта наличия локальных дефектов и их местоположения путем анализа характера протекания электромагнитных переходных процессов.

### Литература

- 1. Кобец, Б.Б. Инновационное развитие электроэнергетики на базе концепции Smart Grid. / Б.Б. Ко-бец, И.О. Волкова . — М.: ИАЦ Энергия, 2010. — 208 с.
- 2. Кобец, Б.Б. Smart Grid как концепция инновационного развития электроэнергетики за рубежом / Б.Б. Кобец, И.О. Волкова, В.Р. Окороков // Энергоэксперт, 2010. – №2. – С. 52 – 58.
- 3. Подлесный В., Млынчик Т. Диагностика кабельных линий. https://www.elec.ru/publications/peredacha-raspredelenie-i-nakoplenieelektroenergi/1540/ (дата обращения: 12.09.2021).
- 4. Привалов, И.Н. Современные методы и технические средства для испытаний и диагностики силовых кабельных линий номинальным напряжением до 35 кВ включительно // Петербургский энергетический ин-т повышения квал. руков. работ. и спец. (ПЭИПК). – СПб., – 2008. – 104 с.
- 5. Пономарев Н.В. Анализ методов диагностики состояния силовых высоковольтных кабельных линий. https://cyberleninka.ru/article/n/analiz-metodovdiagnostiki-sostoyaniya-silovyh-vysokovoltnyh-kabelnyh-liniy/viewer (дата обращения: 14.09.2021).
- 6. Моделирование в среде Labview: учебное пособие (лабораторный практикум) / авт.-сост.: П.А. Звада, Д.С. Тучина. – Ставрополь: Изд-во СКФУ, 2019. – 130 с.
- 7. Магда Ю. С. LabVIEW: практический курс для инженеров и разработчиков. М.: ДМК Пресс, 2012. – 208 с.